# --help me if you can

#### Helping people find what they need from hundreds of command-line options

Daniel Fandrich May 2020

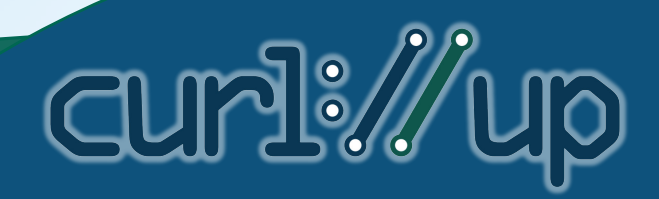

# How hard can it be?

#### Command line options

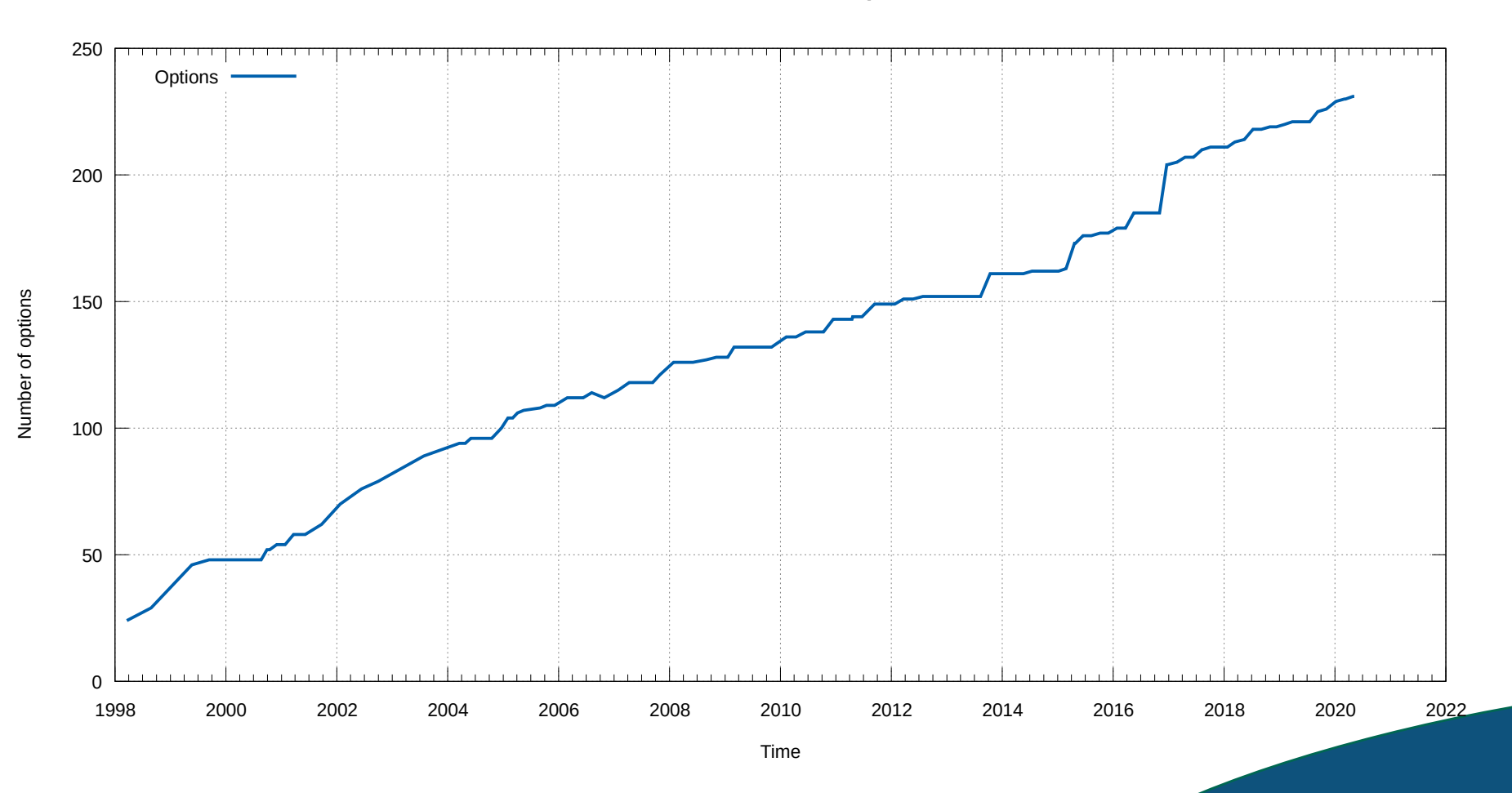

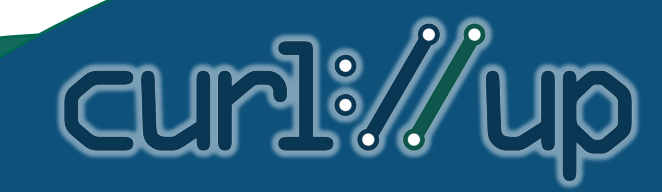

# curl 4.8 (1998)

curl 4.8 (SSL disabled) linux Usage: curl [options...] <url> Options: (H) means HTTP only (F) means FTP only -a/--append Append to target file when uploading. (F) -A/--user-agent <string> User-Agent to send to server. (H) -c/--continue Resume a previous transfer where we left it. (F) -C/--continue-at <offset> Specify absolute resume offset. (F) -d/--data POST data. (H) -e/--referer Referer page. (H) -f/--fail Fail silently (no output at all) on errors. (H) -h/--help Huge help text  $-i$ -include Include the HTTP-header in the output  $(H)$ -I/--head Fetch the HTTP-header only (HEAD)! (H) -k/--keep-alive Use Keep-Alive connection (H) -l/--list-only List only names of an FTP directory (F) -m/--max-time <seconds> Maximum time allowed for the transfer -n/--netrc Read .netrc for user name and password -o/--output <file> Write output to <file> instead of stdout -O/--remote-name Write output to a file named as the remote file -p/--port <port> Use port other than default for current protocol. -P/--ftpport <address> Use PORT with address instead of PASV when ftping. (F) -r/--range <range> Retrieve a byte range from a HTTP/1.1 server (H) -s/--silent Silent mode. Don't show progress info -sl/--speed-limit Stop transfer if below speed-limit for 'speed-time' secs -st/--speed-time Time needed to trig speed-limit abort. Defaults to 30 -t/--upload Transfer/upload stdin to remote site. (F) -T/--upload-file <file> Transfer/upload <file> to remote site. (F) -u/--user <user:password> Specify user and password to use -U/--proxy-user <user:password> Specify Proxy authentication -v/--verbose Makes the operation more talkative -V/--version Outputs version number then quits -x/--proxy <host> Use proxy. (Default port is 1080)

46 options

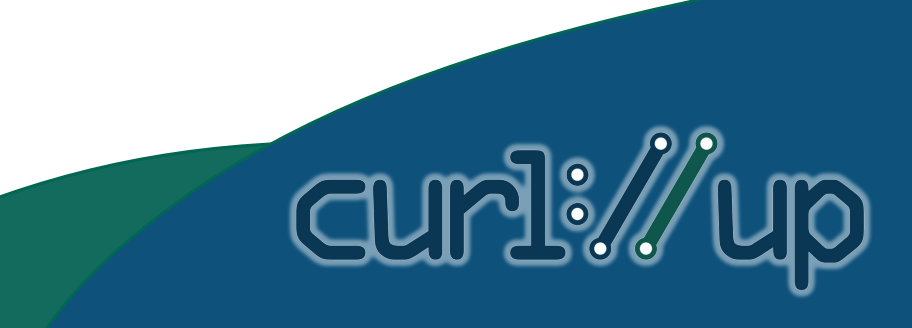

## curl 7.70.0 (2020)

Usage: curl [options...] <url><br>--abstract-unix-socket <path> Connect via abstract Unix domain socket<br>--alt-svc <file name> Enable alt-svc with this cache file --anyauth Pick any authentication method -a, --append Append to target file when uploading --basic Use HTTP Basic Authentication --cacert <file> CA certificate to verify peer against --capath <dir> CA directory to verify peer against --capaxin suite CA uniquoty to your pool against.<br>-E, --cert <certificate[:password]> Client certificate file and password<br>--certificate file strift the status of the server certificate --cert-status Verify the status of the server certificate --cert-type <type> Certificate file type (DER/PEM/ENG) --ciphers <list of ciphers> SSL ciphers to use --compressed Request compressed response --compressed-ssh Enable SSH compression -K, --config <file> Read config from a file --connect-timeout <seconds> Maximum time allowed for connection --connect-to <HOST1:PORT1:HOST2:PORT2> Connect to host -C, --continue-at <offset> Resumed transfer offset<br>-b, --cookie <data|filename> Send cookies from string/file<br>-c, --cookie-jar <filename> Write cookies to <filename> after operation --create-dirs Create necessary local directory hierarchy --crlf Convert LF to CRLF in upload --crlfile <file> Get a CRL list in PEM format from the given file -d, --data <data> HTTP POST data --data-ascii <data> HTTP POST ASCII data --data-binary <data> HTTP POST binary data --data-raw <data> HTTP POST data, '@' allowed --data-urlencode <data> HTTP POST data url encoded --delegation <LEVEL> GSS-API delegation permission --digest Use HTTP Digest Authentication -q, --disable Disable .curlrc --disable-eprt Inhibit using EPRT or LPRT --disable-epsv Inhibit using EPSV --disallow-username-in-url Disallow username in ur --dns-interface <interface> Interface to use for DNS requests --dns-ipv4-addr <address> IPv4 address to use for DNS requests --dns-ipv6-addr <address> IPv6 address to use for DNS requests --dns-servers <addresses> DNS server addresses<br>--dob-url <1DLS Beroke hort names over DOLL --doh-url <URL> Resolve host names over DOH -D, --dump-header <filename> Write the received headers to <filename> --egd-file <file> EGD socket path for random data --engine <name> Crypto engine to use --etag-save <file> Get an ETag from response header and save it to a FILE --etag-compare <file> Get an ETag from a file and send a conditional request --expect100-timeout <seconds> How long to wait for 100-continue -f, --fail Fail silently (no output at all) on HTTP errors --fail-early Fail on first transfer error, do not continue --false-start Enable TLS False Start -F, --form <name=content> Specify multipart MIME data --form-string <mame=string> Specify multipart MIME data<br>--ftp-account <data>Account data string to replace USER [name]<br>--ftp-alternative-to-user <command> String to replace USER [name]<br>--ftp-reate-dirs Create the remote di --ftp-pasv Use PASV/EPSV instead of PORT -P, --ftp-port <address> Use PORT instead of PASV --ftp-pret Send PRET before PASV --ftp-skip-pasv-ip Skip the IP address for PASV --ftp-ssl-ccc Send CCC after authenticating --ftp-ssl-ccc-mode <active/passive> Set CCC mode --ftp-ssl-control Require SSL/TLS for FTP login, clear for transfer -G, --get Put the post data in the URL and use GET<br>-g, --globoff Disable URL sequences and ranges using {} and []<br>--haprox-eyeballs-timeout-ms <milliseconds> How long to wait in milliseconds for IPv6 before trying IPv4<br>--I, --head Show document info only -H, --header <header/@file> Pass custom header(s) to serve -h, --help This help text --hostpubmd5 <md5> Acceptable MD5 hash of the host public key --http0.9 Allow HTTP 0.9 responses -0, --http1.0 Use HTTP 1.0 --http1.1 Use HTTP 1.1<br>--http2<br>--http2-prior-knowledge Use HTTP 2 without HTTP/1.1 Upgrade --http3 Use HTTP v3 --ignore-content-length Ignore the size of the remote resource -i, --include Include protocol response headers in the output -k, --insecure Allow insecure server connections when using SSL

 --interface <name> Use network INTERFACE (or address) -4, --ipv4 Resolve names to IPv4 addresses -6, --ipv6 Resolve names to IPv6 addresses -j, --junk-session-cookies Ignore session cookies read from file --keepalive-time <seconds> Interval time for keepalive probes --key <key> Private key file name --key <key> Private key lile name<br>--key-type <type> Private key file type (DER/PEM/ENG) --krb <level> Enable Kerberos with security <level><br>--libcurl <file> Dump libcurl equivalent code of this command line<br>--limit-rate <speed> Limit transfer speed to RATE -1,--list-only List only mode<br>--l-calion - Follow redirects<br>--l---local-port <mum/range> Force use of RANGE for local port numbers<br>--l,---location-trusted Like --location, and send auth to other hosts<br>--login-options <opti --mail-from <address> Mail from this address<br>--mail-rcpt <address> Mail to this address<br>-mail-rcpt-allowfails Allow RCPT TO command to fail for some recipients -M, --manual Display the full manual --max-filesize <bytes> Maximum file size to download --max-redirs <num> Maximum number of redirects allowed -m, --max-time <seconds> Maximum time allowed for the transfer --metalink Process given URLs as metalink XML file --negotiate Use HTTP Negotiate (SPNEGO) authentication -n, --netrc Must read .netrc for user name and password --netrc-file <filename> Specify FILE for netrc --netrc-optional Use either .netrc or URL -:, --next Make next URL use its separate set of options --no-alpn Disable the ALPN TLS extension -N, --no-buffer Disable buffering of the output stream --no-keepalive Disable TCP keepalive on the connection<br>--no-npp. Disable the NPN TLS extension --no-npn Disable the NPN TLS extension --no-progress-meter Do not show the progress meter --no-sessionid Disable SSL session-ID reusing --noproxy <no-proxy-list> List of hosts which do not use proxy --ntlm Use HTTP NTLM authentication<br>--ntlm-wb Use HTTP NTLM authentication with winbind<br>--oauth2-bearer <token> OAuth 2 Bearer Token -o, --output <file> Write to file instead of stdout -Z, --parallel Perform transfers in parallel --parallel-immediate Do not wait for multiplexing (with --parallel)<br>--parallel-max Maximum concurrency for parallel transfers<br>--pass <phrase> Pass phrase for the private key --path-as-is Do not squash .. sequences in URL path --pinnedpubkey <hashes> FILE/HASHES Public key to verify peer against --post301 Do not switch to GET after following a 301 --post302 Do not switch to GET after following a 302 --post303 Do not switch to GET after following a 303 --preproxy [protocol://]host[:port] Use this proxy first -#, --progress-bar Display transfer progress as a bar --proto <protocols> Enable/disable PROTOCOLS --proto-default <protocol> Use PROTOCOL for any URL missing a scheme --proto-redir <protocols> Enable/disable PROTOCOLS on redirect -x, --proxy [protocol://]host[:port] Use this proxy --proxy-anyauth Pick any proxy authentication method --proxy-basic Use Basic authentication on the proxy --proxy-cacert <file> CA certificate to verify peer against for proxy --proxy-capath <dir> CA directory to verify peer against for proxy --proxy-cert <cert[:passwd]> Set client certificate for proxy --proxy-cert-type <type> Client certificate type for HTTPS proxy --proxy-ciphers <list> SSL ciphers to use for proxy --proxy-crlfile <file> Set a CRL list for proxy --proxy-digest Use Digest authentication on the proxy -proxy-header <br/> <br/>chader/@file> Pass custom header(s) to proxy<br>-proxy-hescure Do HTTPS proxy connections without verifying the proxy<br>-proxy-key-key>-Private key for HTTPS proxy<br>-proxy-key-kye <br/><br/>expressive fi --proxy-service-name <name> SPNEGO proxy service name -proxy-ss1-allow-beast Allow security flaw for interop for HTTPS proxy-<br>-proxy-tls13-ciphers <list> TLS 1.3 ciphersuites for proxy (OpenSSL)<br>-proxy-tlsauthtype <type> TLS authentication type for HTTPS proxy<br>-proxy-tlspassw

 --proxy-tlspassword <string> TLS password for HTTPS proxy --proxy-tisuer <br/>crame> TLS username tor HTTPS proxy<br>--proxy-tisuer CHS of the HTTPS proxy<br>--proxy-tisuer cuserpassword> Proxy user and password<br>-U,--proxy1.0 <host[ppri]> Use HTTP/1.0 proxy on given port<br>--p.proxy1.nom -Q, --quote Send command(s) to server before transfer --random-file <file> File for reading random data from -r, --range <range> Retrieve only the bytes within RANGE --raw Do HTTP "raw"; no transfer decoding -e, --referer <URL> Referrer URL -J, --remote-header-name Use the header-provided filename -O, --remote-name Write output to a file named as the remote file --remote-name-all Use the remote file name for all URLs -R, --remote-time Set the remote file's time on the local output -X, --request <command> Specify request command to use --request-target Specify the target for this request --resolve <host:port:address[,address]...> Resolve the host+port to this address --retry <num> Retry request if transient problems occur<br>--retry-connrefused Retry on connection refused (use with --retry)<br>--retry-delay <seconds> Wait time between retries<br>--retry-max-time <seconds> Retry only within this --sasl-authzid <identity> Use this identity to act as during SASL PLAIN authentication --sasl-ir Enable initial response in SASL authentication --service-name <name> SPNEGO service name -S, --show-error Show error even when -s is used -s, --silent Silent mode --socks4 <host[:port]> SOCKS4 proxy on given host + port<br>--socks4a <host[:port]> SOCKS4a proxy on given host + port<br>--socks5 <host[:port]> SOCKS5 proxy on given host + port<br>--socks5-basic\_Enable username/password auth for --socks5-gssapi Enable GSS-API auth for SOCKS5 proxies --socks5-gssapi-nec Compatibility with NEC SOCKS5 server --socks5-gssapi-service <name> SOCKS5 proxy service name for GSS-API --socks5-hostname <host[:port]> SOCKS5 proxy, pass host name to proxy -Y, --speed-limit <speed> Stop transfers slower than this -y, --speed-time <seconds> Trigger 'speed-limit' abort after this time --ssl Try SSL/TLS --ssl-allow-beast Allow security flaw to improve interop --ssl-no-revoke Disable cert revocation checks (Schannel)<br>--ssl-revoke-best-effort Ignore revocation offline or missing revocation list errors (Schannel)<br>--ssl-reqd Require SSL/TLS  $-2$ ,  $-ssiv2$  Use SSLv2<br> $-3$   $-ssiv3$  Use SSLv3 -3, --sslv3 Use SSLv3 --stderr Where to redirect stderr --styled-output Enable styled output for HTTP headers --suppress-connect-headers Suppress proxy CONNECT response headers --tcp-fastopen Use TCP Fast Open --tcp-nodelay Use the TCP\_NODELAY option -t, --telnet-option <opt=val> Set telnet option --tftp-blksize <value> Set TFTP BLKSIZE option --tftp-no-options Do not send any TFTP options -z, --time-cond <time> Transfer based on a time condition --tls-max <VERSION> Set maximum allowed TLS version --tls13-ciphers <list> TLS 1.3 ciphersuites (OpenSSL) --tlsauthtype <type> TLS authentication type --tlspassword TLS password --tlsuser <name> TLS user name -1, --tlsv1 Use TLSv1.0 or greater  $-$ tlsv1.0 Use TLSv1.0 or greater --tlsv1.1 Use TLSv1.1 or greater --tlsv1.2 Use TLSv1.2 or greater --tlsv1.3 Use TLSv1.3 or greater --tr-encoding Request compressed transfer encoding --trace <file> Write a debug trace to FILE --trace-ascii <file> Like --trace, but without hex output --trace-time Add time stamps to trace/verbose output --unix-socket <path> Connect through this Unix domain socket -T, --upload-file <file> Transfer local FILE to destination --url <url> URL to work with -B, --use-ascii Use ASCII/text transfer -u, --user <user:password> Server user and password -A, --user-agent <name> Send User-Agent <name> to server -v, --verbose Make the operation more talkative -V, --version Show version number and quit

-w, --write-out <format> Use output FORMAT after completion --xattr Store metadata in extended file attributes

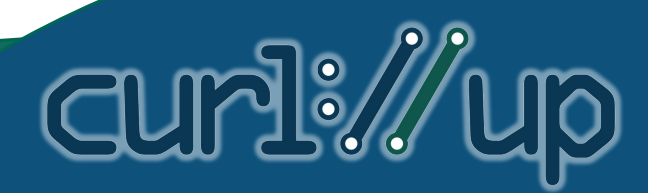

231 options

# Why --help exists

- What options are available
- What options the user might be looking for
- Advertise features
- How to use option (e.g. if it takes an argument)
- Quick lookup of something unrelated
- Because everyone does it

# Why should --help exist

- Different users want different things
- One user wants different things at different times
- Can't make everyone happy every time

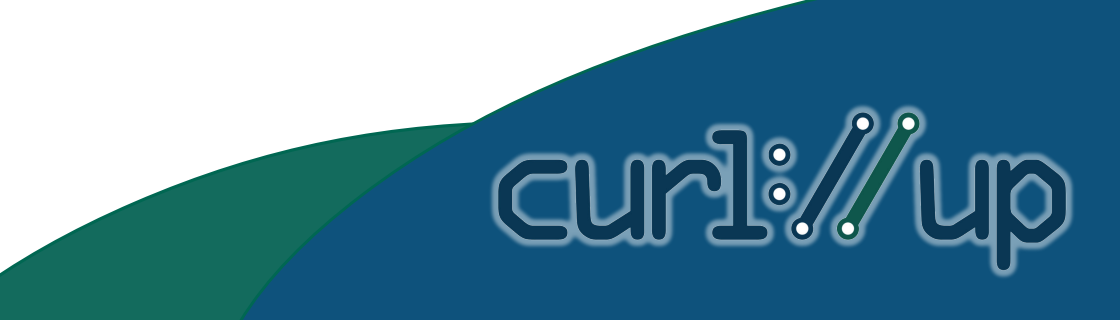

# How other programs do it

 $\log$ 

- Survey of command-line program
- Restricted to those with lots of options
- Somewhat random program samples
- Each one uses one of seven approaches

# All

• Just show ALL the options!

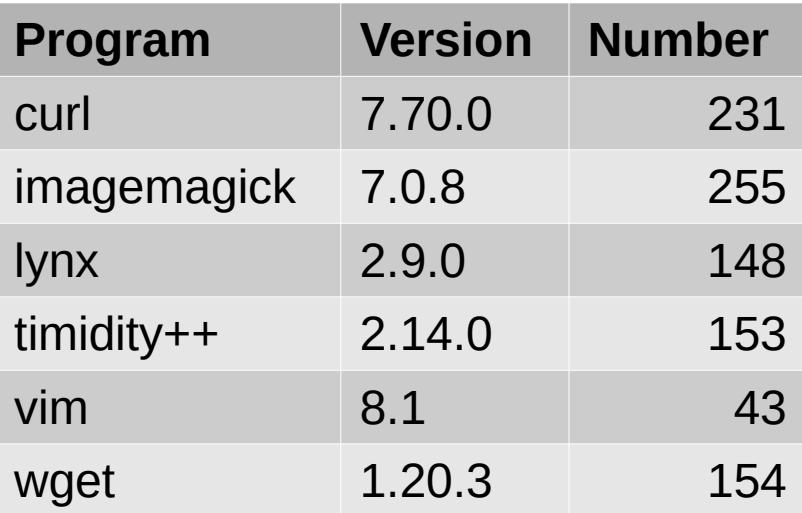

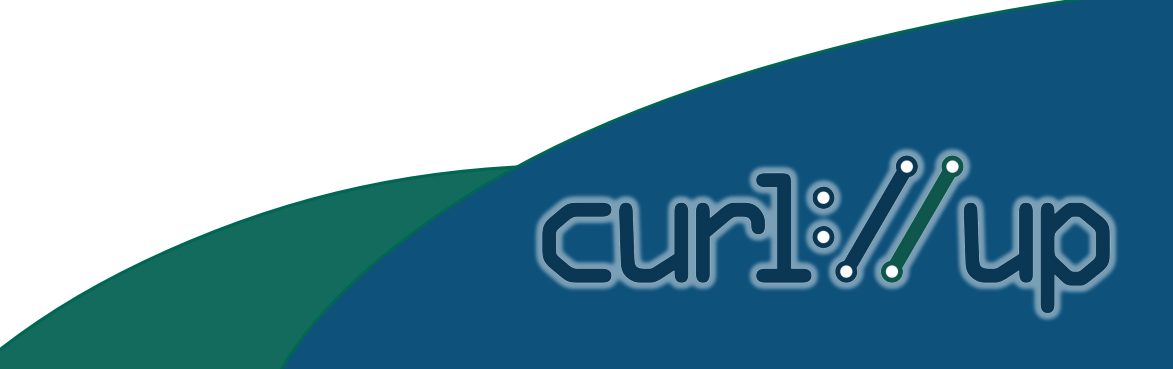

# Limited

- --help just shows basic options
- Read man page/documentation for the rest

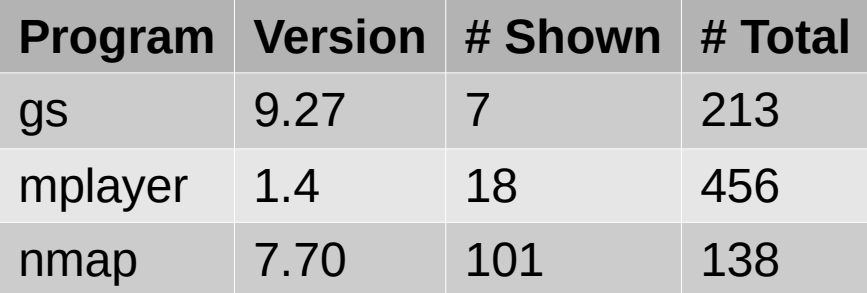

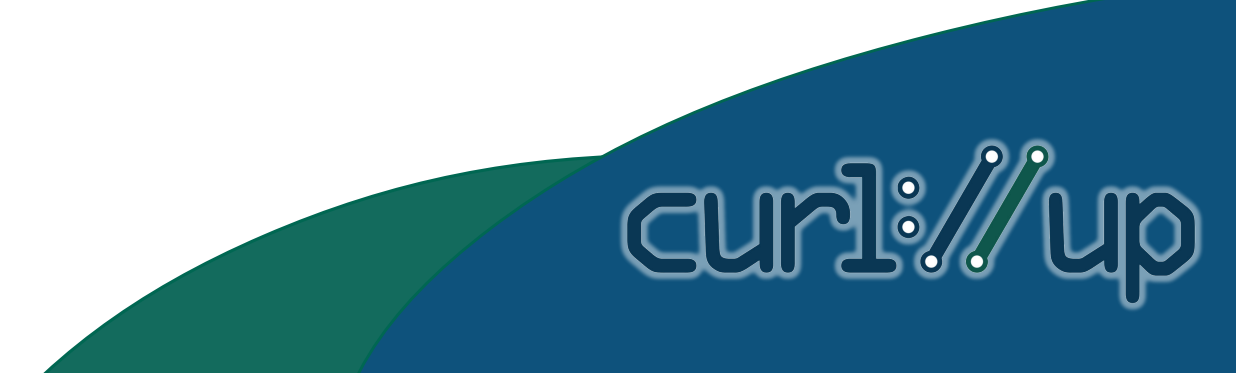

#### External

- --help delivers help through external program
- man and less, mostly

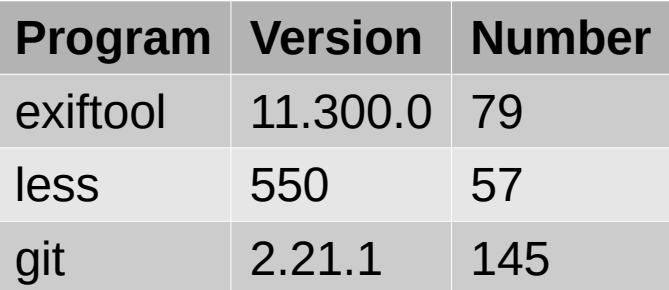

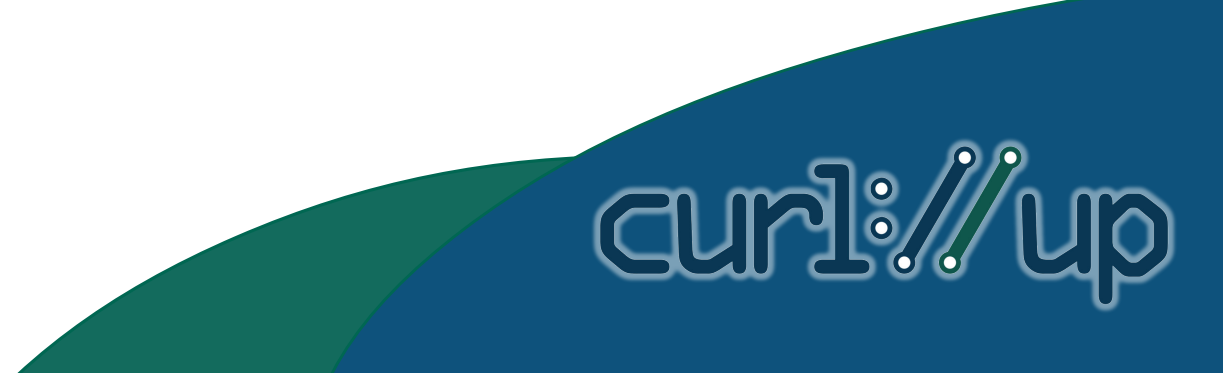

#### Advanced

• One option for basic help, one for advanced

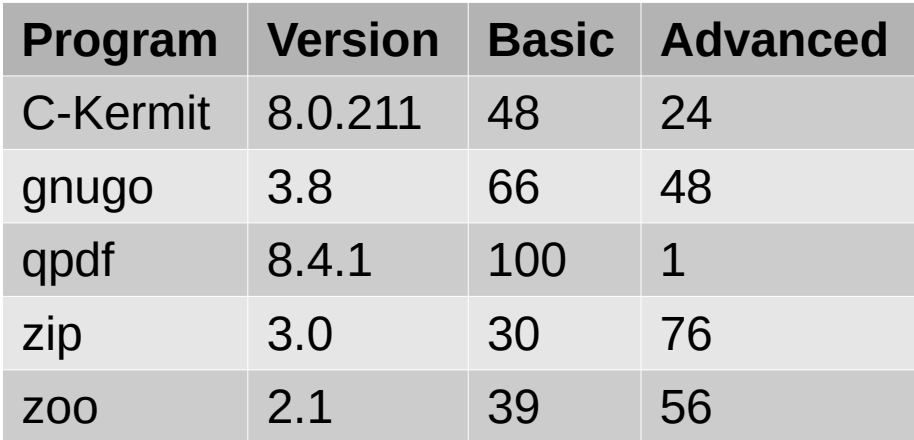

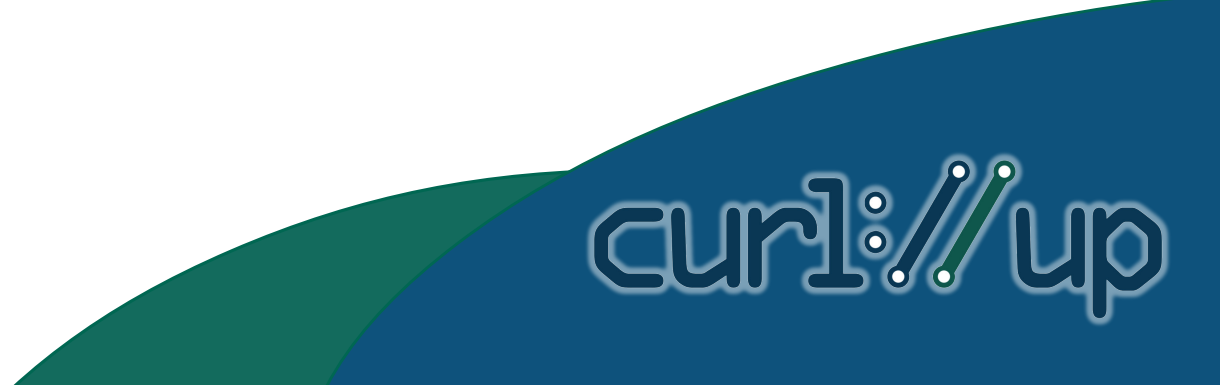

#### Subcommand

- Only shows help for the selected subcommand
- Relevant only when subcommands exist

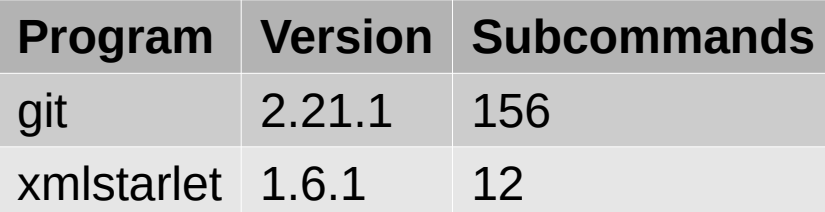

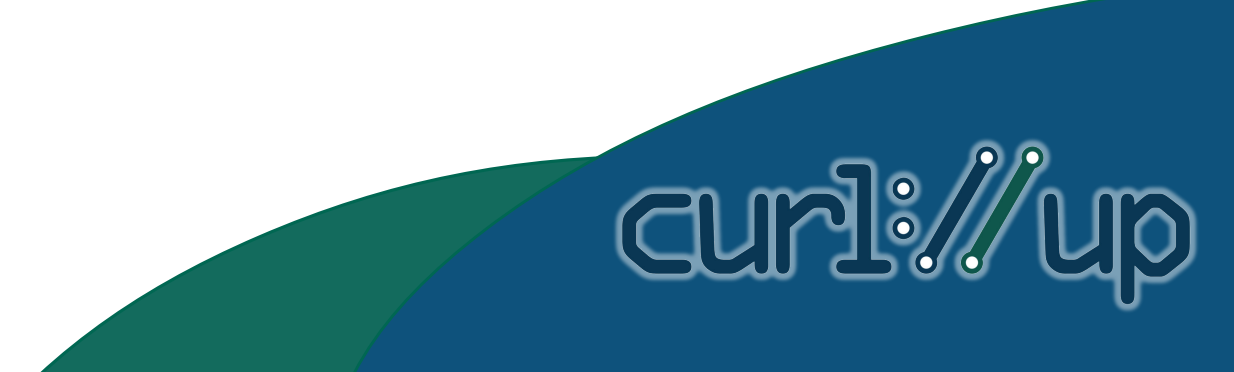

#### Search

• --help command searches through option names

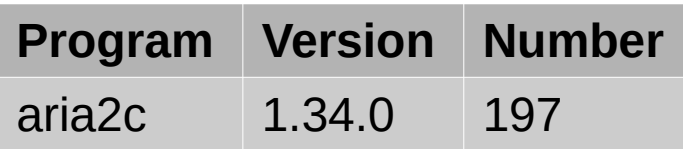

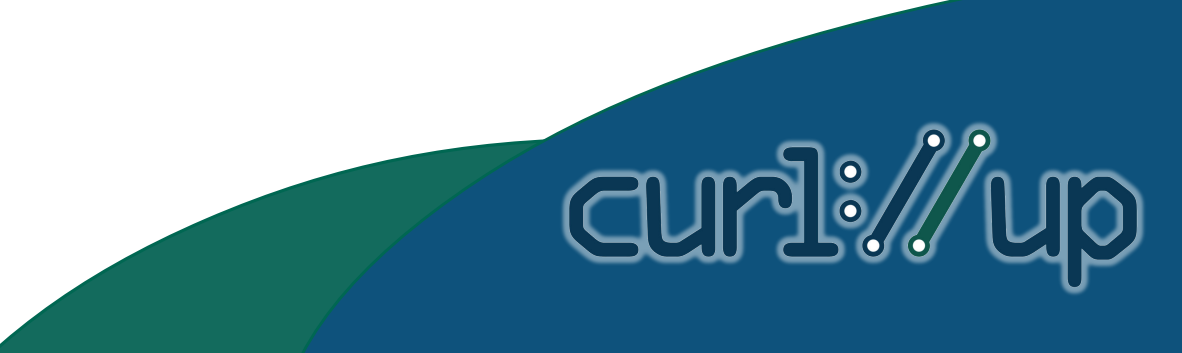

#### Classes

- Help is broken down into similar classes
- Different help option for each class

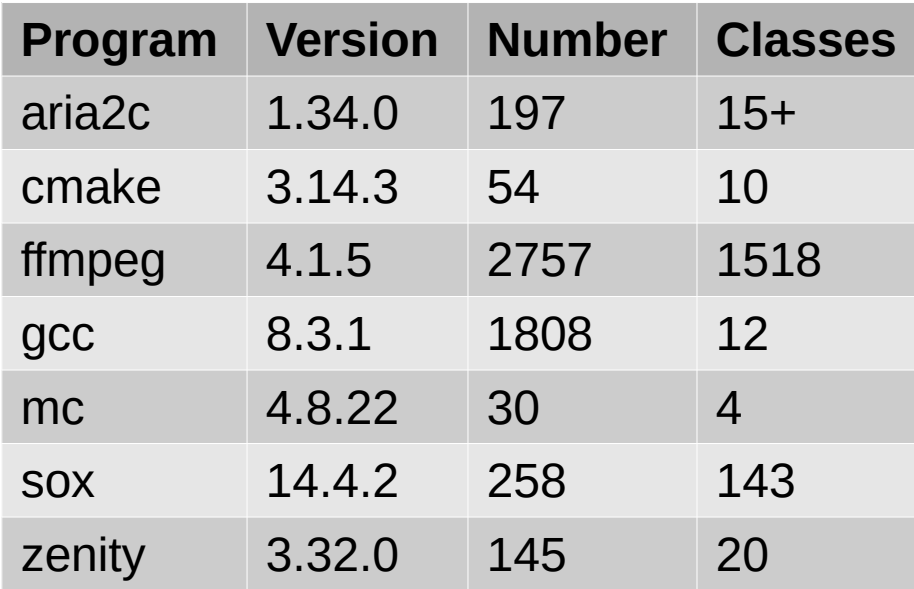

[ס ך

cur

#### Classes

**CUME** 

- --help=CLASS
- --help=#CLASS
- --help-CLASS
- --help-CATEGORY=CLASS
- - h CATEGORY=CLASS

## Does curl need to change?

- curl isn't a outlier with many options
- Growth is slow and steady
- --help no longer reasonably usable "by hand"
- Overwhelming for new users
- Most new options are for niche needs
- Could substitute curl 4.8 and most people wouldn't notice

**CUMPL** 

- curl --help shows 1–2 dozen most common options
- Also lists all ways to get more help
- --help-all shows what --help does today

- --help-X shows help on topic X
- X can be a protocol scheme or tag (class)
- 25 protocols
- Perhaps 20 additional tags to start
- --help-security, --help-auth, --help-post, --helpproxy, --help-output, --help-log, etc.
- Options can be displayed for more than 1 tag

**CUP!** 

- Bonus points: detailed help
- Man page snippet shown for each option when given --verbose
- One "category" for each option to show detailed help on that option

 $\mathbb{R}$ 

- Bonus points: full-text search
- Not sure what kind of UI; interactive?

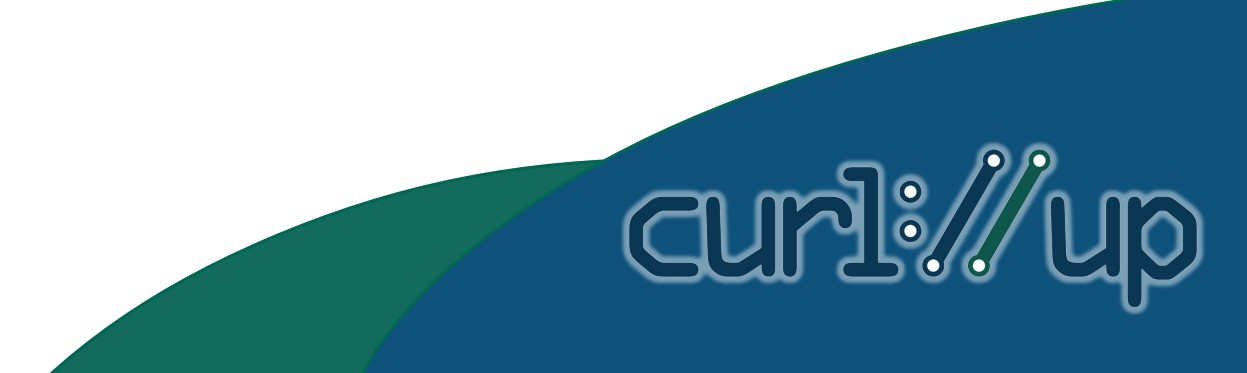

- Bonus points: open a website or e-book chapter
- Beginners might want to read an entire chapter on a topic
- Trick is to identify relevant chapters based on -help options

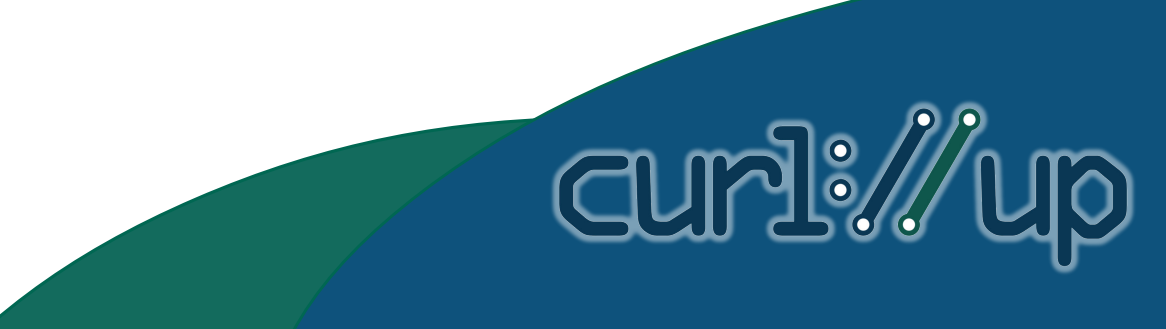

## Implementation

- Each tag points to a set of option letters
- Manually created index
- Expanded from data files in cmdline-opts
- Lots of work initially, a little bit for every new option
- Risk of getting out of date as options are supported in different protocols

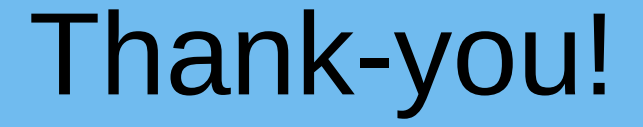

This presentation is © 2020 Daniel Fandrich and made available under the CC BY 4.0 license

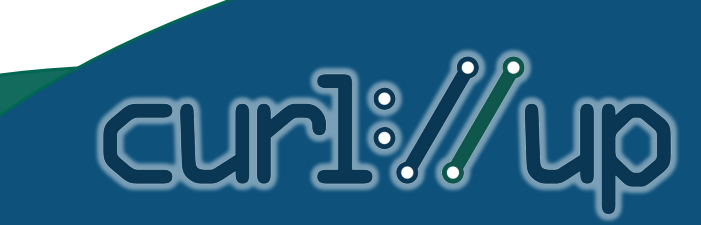